Sinclair BASIC you would be able to write:

2360 GOSUB (100\*D)

to produce exactly the same effect. In both versions, however, you must consider what will happen if the value of D is non-integral, less than one, or greater than five.

Spectrum BASIC does not support the control structures REPEAT...UNTIL, and WHILE...WEND. These can, however, be simulated in several ways. The REPEAT structure is a loop starting at the word REPEAT, and finishing at the word UNTIL, which is followed by a conditional statement. If this condition is true then the loop terminates and control passes to the statement after UNTIL. On the Spectrum, this control structure can be simulated in this way:

100 DATA "A", "B", "C", "D", "E", "\*", "F", "G", "\*" 200 FOR L=1 TO 1 300 READ XS 400 PRINT XS 500 IF X\$ <> "\*" THEN LET L=0 550 NEXT L 600 PRINT"END OF DATA"

The problem with the REPEAT... UNTIL structure is that, because the exit condition is tested at the end of the loop, the loop will always be executed at least once. If this is undesirable, then the WHILE... WEND structure should be used.

This structure is a loop starting at the WHILE statement (which is followed by a condition) and ending at the W(HILE)END statement. As long as the condition is untrue, the program statements between WHILE and WEND will be executed repeatedly. When the condition is true, control passes from the WHILE statement to the statement after WEND (the statements in between are skipped over). The program given, therefore, would read:

100 DATA "A", "B", "C", "D", "E", "\*", "F", "G", "\*" 200 WHILE XS <> "\*" DO 300 READ XS 400 PRINT XS 500 WEND 600 PRINT"END OF DATA"

This could be replaced on the Sinclair machines by an IF...THEN...GOTO structure, but another alternative is:

50 LET XS="" 100 DATA \*A", "B", "C", "D", "E", "\*", "F", "G", "\*" 200 LET TEST=(XS <> "\*") 250 FOR L=1 TO TEST 300 READ XS 400 PRINT XS 500 LET L=(XS="\*") 550 NEXT L 600 PRINT"END OF DATA"

We have dealt with the major variations in Sinclair BASIC. There are other smaller differences, some of which are bugs rather than genuine changes, but with care and the handbook you should be able to cope.

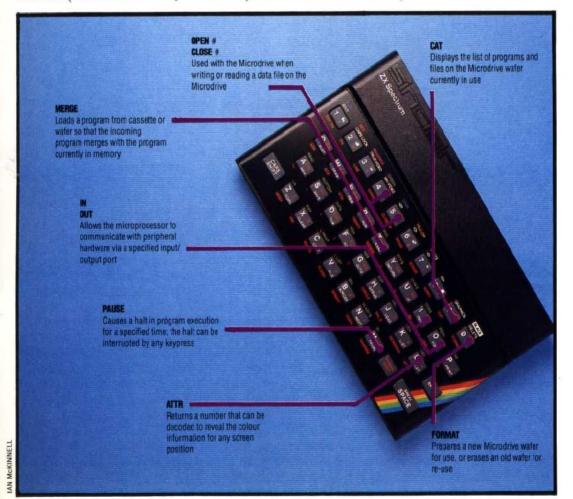